## **EPICOR/BisTrack Integration**

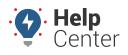

Link: https://help.wextelematics.com/docs/epicor-bistrack-integration/ Last Updated: April 19th, 2022

Customers with Epicor have an on-premise server BisTrack implementation. With our integration, their server's address is configured as a destination for location alerts from our Portal. This custom set up needs to be done once before they start pushing alerts to their BisTrack server.

## How to set up EPICOR integration:

- 1. Customer sends a request to their Epicor account representative for: "Geo-Fence push notifications be enabled".
- 2. Epicor reaches out to our Product team directly with the details we need for the integration.
- 3. Our Dev team completes required tasks and confirms the setup directly with Epicor.

Note. Typically this takes 1-2 days from when Epicor makes the request.

4. Customer configures landmark alerts in the Portal. Enter the word "PUSH" in the Email Notification field (addresses field in Classic) for each alert for vehicles and landmark groups they wish to report to EPICOR.

| Landmark Aler                                                   | t                          |                |            | ×                         | New Landmark Alert                                                                                                    | ×     |  |
|-----------------------------------------------------------------|----------------------------|----------------|------------|---------------------------|----------------------------------------------------------------------------------------------------|-------|--|
|                                                                 |                            |                |            | Create new Landmark Alert |                                                                                                    |       |  |
| Alert Title:                                                    | Landmark Alert             |                |            |                           | Vehicle ALL VEHICLES                                                                                                    |       |  |
|                                                                 |                            |                |            |                           | Alert Subject LANDMARK ALERT                                                                                                    |       |  |
| Data Source:                                                    | Select Data                | Source         |            |                           | Addresses<br>Enter one or more<br>email addresses or<br>SMS numbers                                                                                                    | 4     |  |
| Notification:                                                   | Notification: 🔲 Web Portal |                |            |                           | Notify Driver Send with note:<br>to <u>current driver</u> or the <u>contact info</u> for the<br>vehicle                                                                                                    |       |  |
|                                                                 | Push<br>Separate by        | commas to add  | multiple.  |                           | Sun       M       T       W       Th       F       Sat         Image: Sate of the set of the set o |       |  |
| <ul> <li>Text</li> <li>Notify Driver</li> <li>In-Cab</li> </ul> |                            |                |            |                           | Sun       M       T       W       Th       F       Sat         Weekends       Image: Comparison of the set of the set of t          |       |  |
| Landmark/Group:                                                 | Q Choose a l               | .andmark/Group | •          |                           | Landmark<br>Where alerts are<br>generated Units of Coutside In & Out<br>Landmarks by [5]                                                                                                    |       |  |
|                                                                 |                            |                |            |                           | One Time  Alert one time then deactivate                                                                                                    |       |  |
| Alert When:                                                     | Entering                   | Exiting        | Both       |                           | Repeat Delay 2 Minimum minutes between alerts                                                                                                    |       |  |
|                                                                 |                            |                |            |                           | Per-Vehicle Delay 20 Minimum for alerts on same vehicle                                                                                                    | 9     |  |
| Active:                                                         | Yes                        | No             | Apply Date |                           | Active  ves o no o apply date range                                                                                                    |       |  |
| ADVANCED OPTIO                                                  | NS                         |                |            | ~                         | Admin Test This alert will not be visible to the account.                                                                                                    |       |  |
|                                                                 |                            |                |            |                           | Create New Alert                                                                                                    |       |  |
| Previous                                                        |                            |                | Create     | Alert                     | Add or edit this alert.                                                                                                    | close |  |

The integration is complete. As alerts are generated in our Portal, the configured alerts will be sent directly to the customer's Epicor BisTrack server.